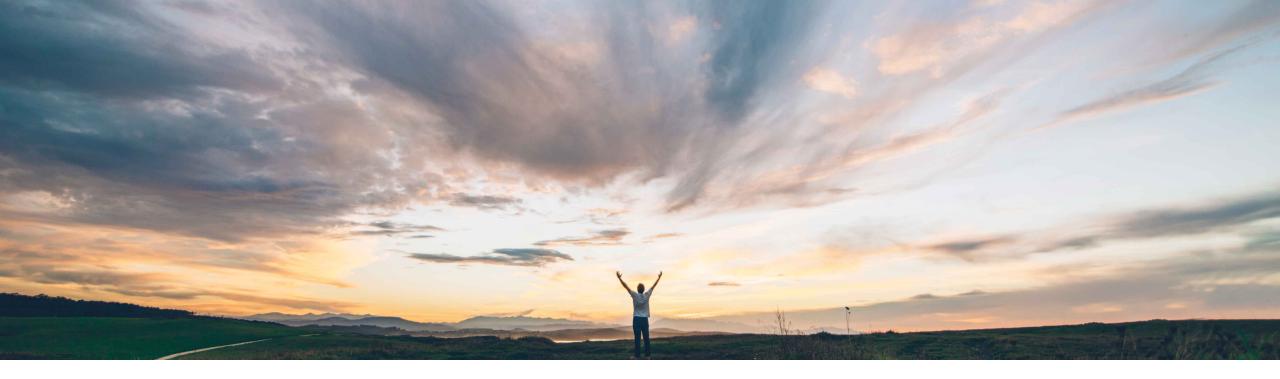

### SAP Ariba /

# Feature at a Glance Importing amendments from external systems

Johan Holm, Solution Manager SAP Ariba Target GA: February, 2020

CONFIDENTIAL

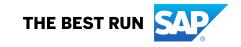

# Feature at a Glance

## Introducing: Importing amendments from external systems

#### **Customer challenge**

Previously amendments could only be manually created in the SAP Ariba Buying solution, and not imported from an external system.

# Meet that challenge with SAP Ariba

Starting with this release, buyer users can import amendments based on imported requisitions and process change orders in the buying solution. Using imported amendments, buyers can add new line items, edit header and line-level fields, and delete line items from the associated requisition.

This feature also supports canceling an amendment in the Composing state.

#### **Experience key benefits**

Now customers can integrate order amendments from external systems and process them through SAP Ariba.

#### **Solution area**

- SAP Ariba Buying
- SAP Ariba Buying and Invoicing

#### Implementation information

To have this feature enabled, please have your Designated Support Contact (DSC) submit a **Service Request (SR)**.

#### **Prerequisites and Restrictions**

 This feature is applicable for sites configured for order amendments and the parameter AllowSimultaneousAmendmentsOnRequisitions is enabled

## Feature at a Glance

## Introducing: Importing amendments from external systems

- The feature leverage existing Requisition Import web services interface with additional options
  - Only web services interface is available
- Imported amendments only work on previously imported requisitions
- Customer administrators must enable the following self-service parameter:
  Application.Purchasing.EditAmendmentHead er
- Please contact support if you require ability to amend orders beyond Ordered status, such as Receiving, Received.

## **Import Requisition changes**

- Operation New operation "Amend" available
- OriginatingSystemReferenceID refer to requisition ID in external system
- OriginatingSystemAmendmentID refer to amendment ID in external system

## Line attribute changes

- Operation for amendments, following options exist:
  - New
  - o Delete
  - o Update